<<Photoshop CS5

, tushu007.com

<<Photoshop CS5 >>

- 13 ISBN 9787030310057
- 10 ISBN 7030310055

出版时间:2011-7

页数:536

PDF

更多资源请访问:http://www.tushu007.com

# <<Photoshop CS5 >>>

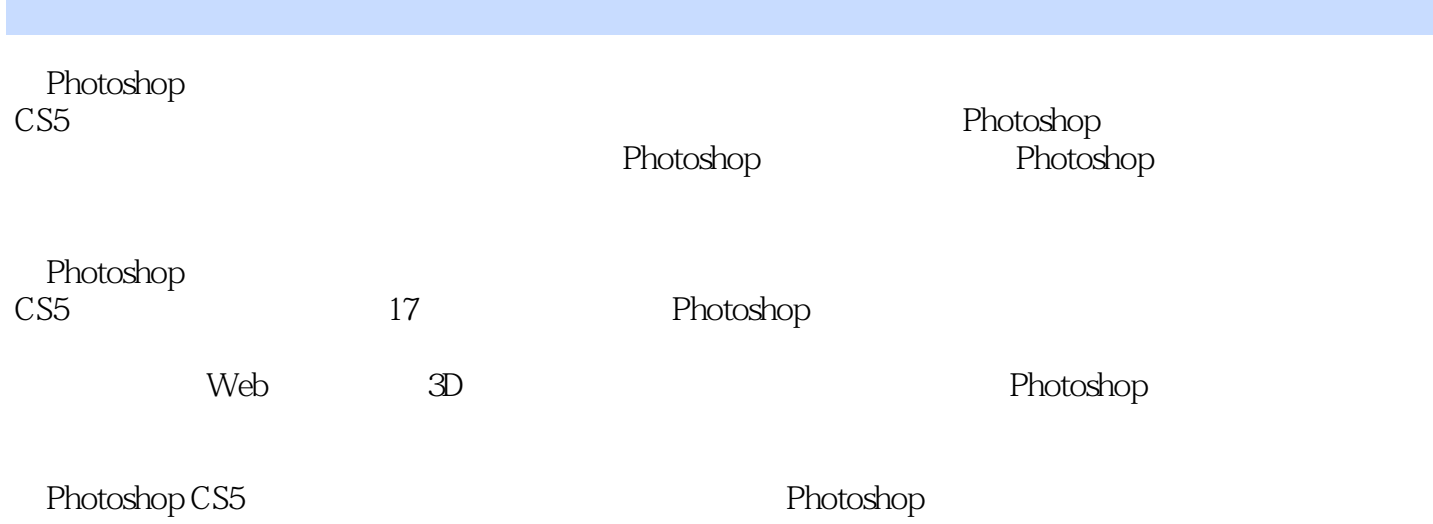

*Page 2*

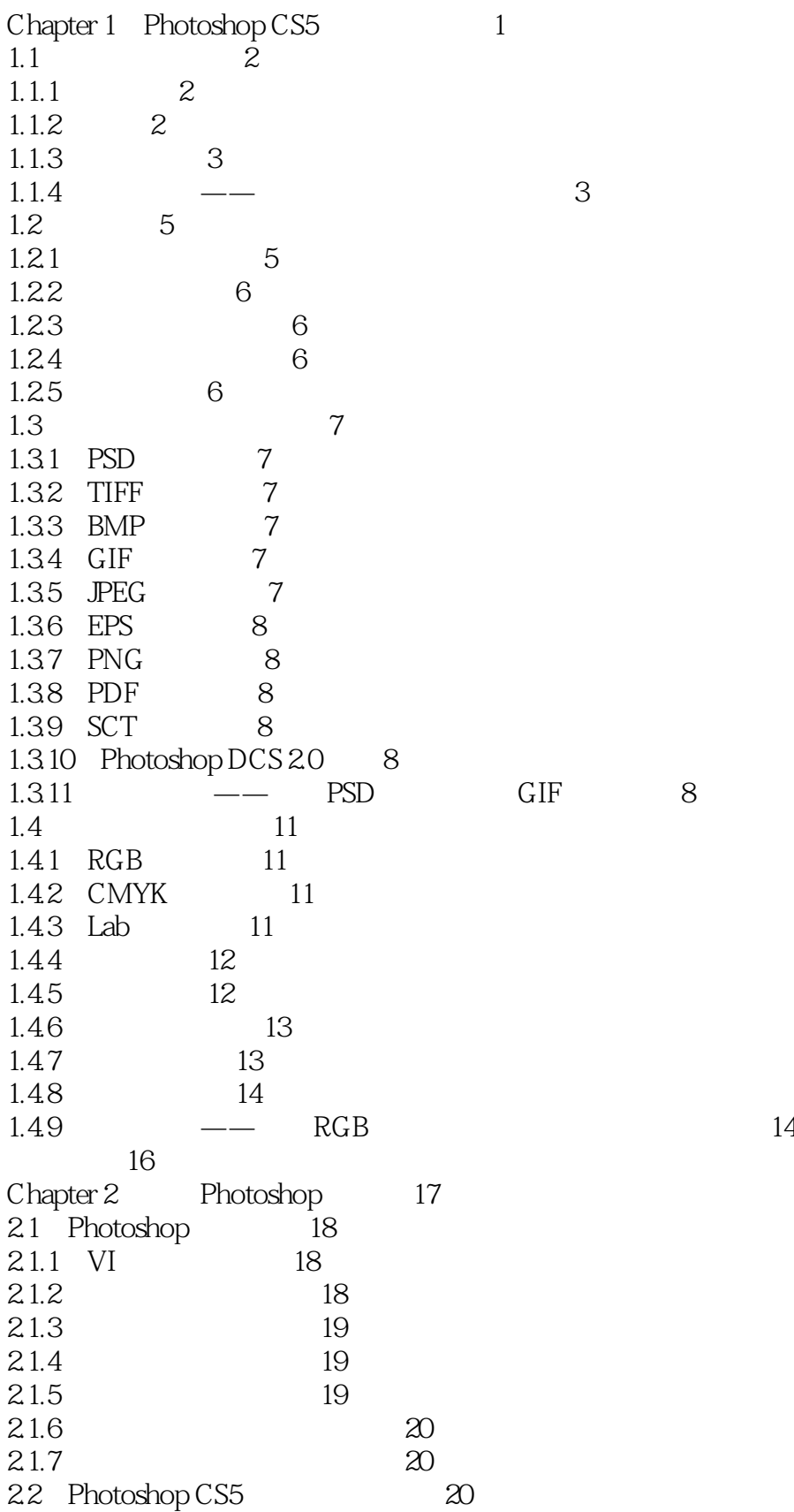

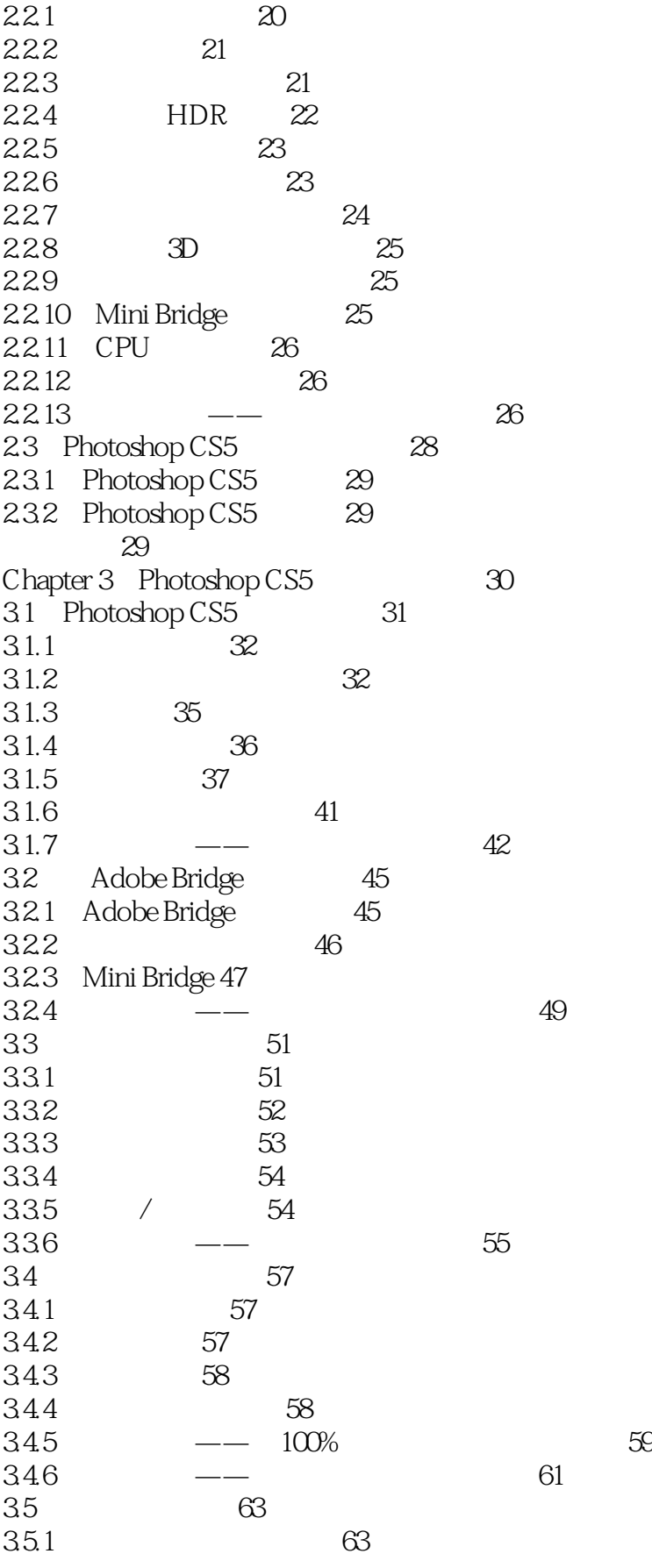

<<Photoshop CS5

3.5.2 网格工具的辅助应用 63 35.3 64  $354$   $\qquad -$  65  $355$   $\qquad -$  66 36 68<br>361 68 361 3.6.2 调整画布大小 68  $363$   $\qquad -$  69 3.7 调整软件参数 70  $\frac{37.1}{372}$  "  $\frac{71}{72}$ 37.2 " 72  $\frac{37.3}{27.4}$  "  $\frac{72}{4}$ 37.4 " 73  $\frac{37.5}{276}$  " 73 37.6 " 74  $37.7$  " $74$ 37.8 " 75  $\frac{37.9}{3710}$  " $\frac{75}{75}$ 37.10 " 75 37.11 3D 76 3.7.12 新手练兵——优化软件运行环境 77 本章小结 78 Chapter 4 79 4.1 创建选区 80 4.1.1 80 4.1.2 82 4.1.3 / 82 4.1.4 83 4.1.5 84 4.1.6 84 4.1.7 85  $4.1.8$  86 4.1.9 使用"色彩范围"命令创建选区 87  $41.10$   $\qquad -$  88 4.2 调整选区 90 4.2.1 90 4.2.2 全选 90  $\begin{matrix}423 & 90\\ 424 & -1 \end{matrix}$ 4.2.4 "扩大选取"和"选取相似"命令 91 4.2.5 91 4.2.6 重新选择选区 91 4.2.7 91 4.2.8 92  $429$   $\qquad \qquad$  93 4.3 选区的存储和载入 95 4.3.1 95 432 96

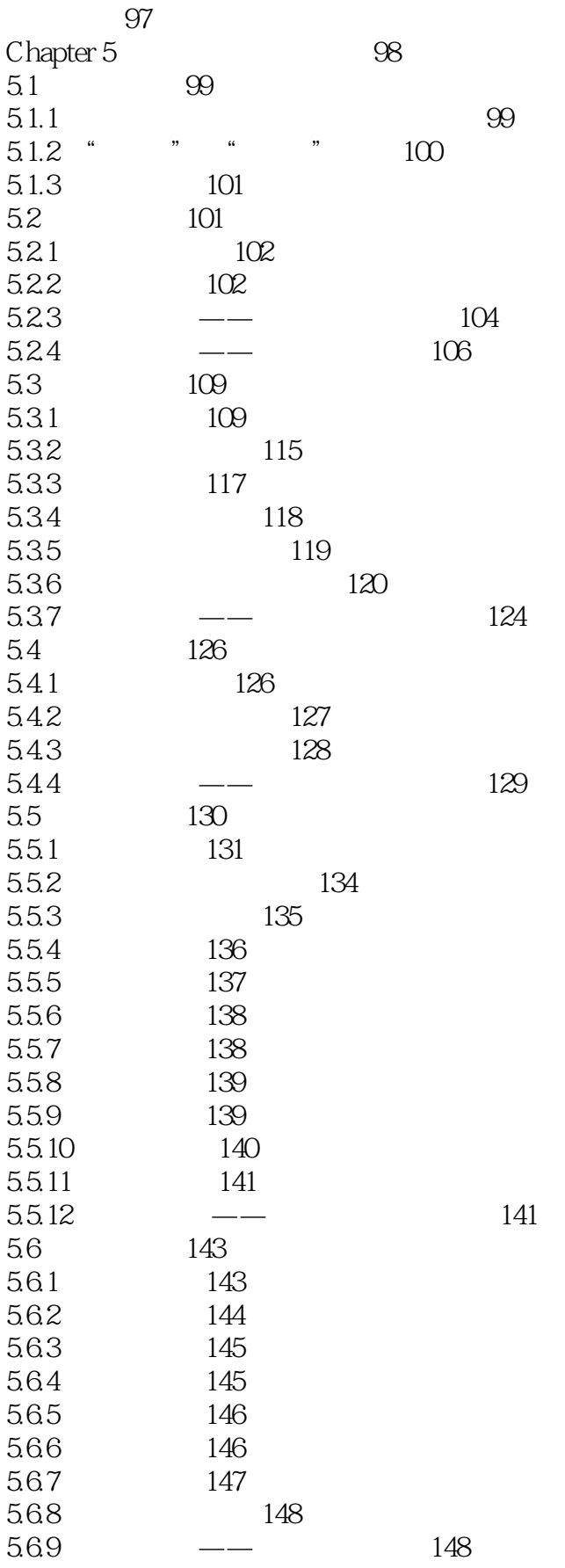

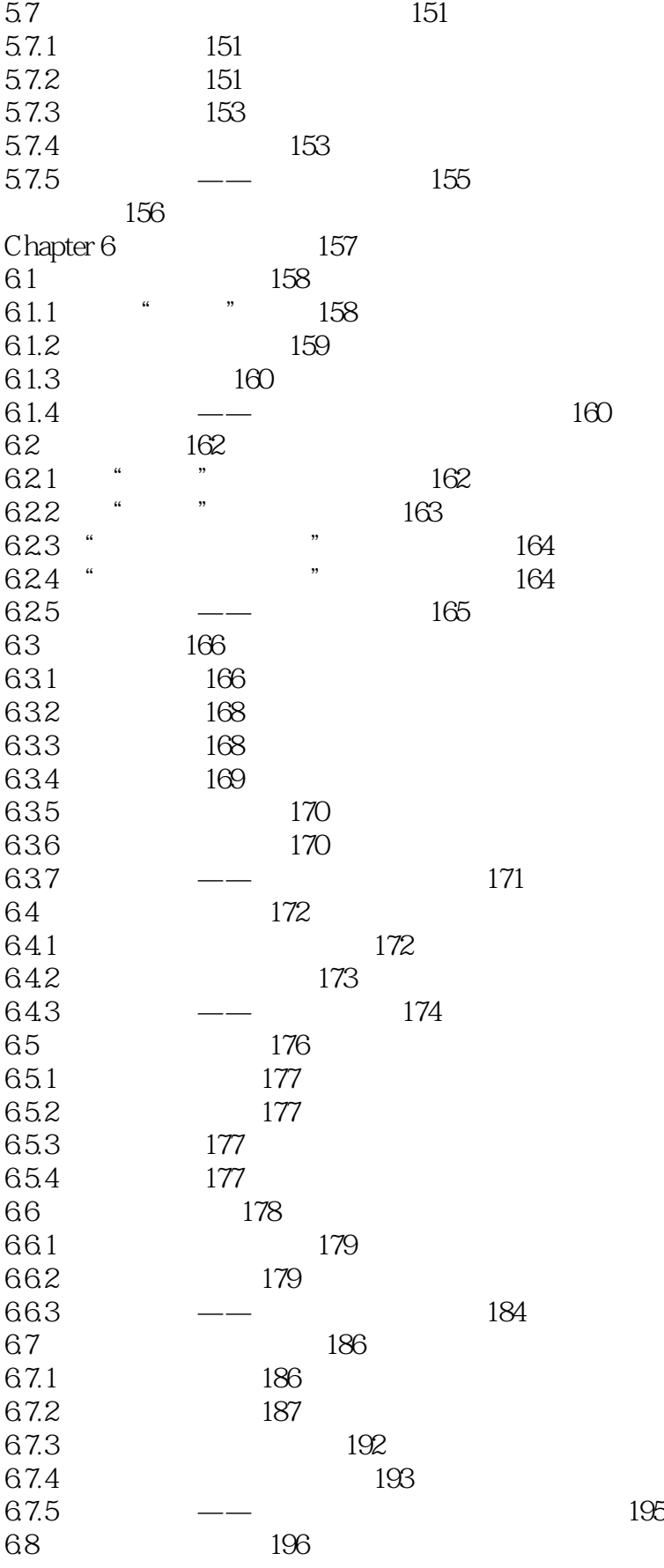

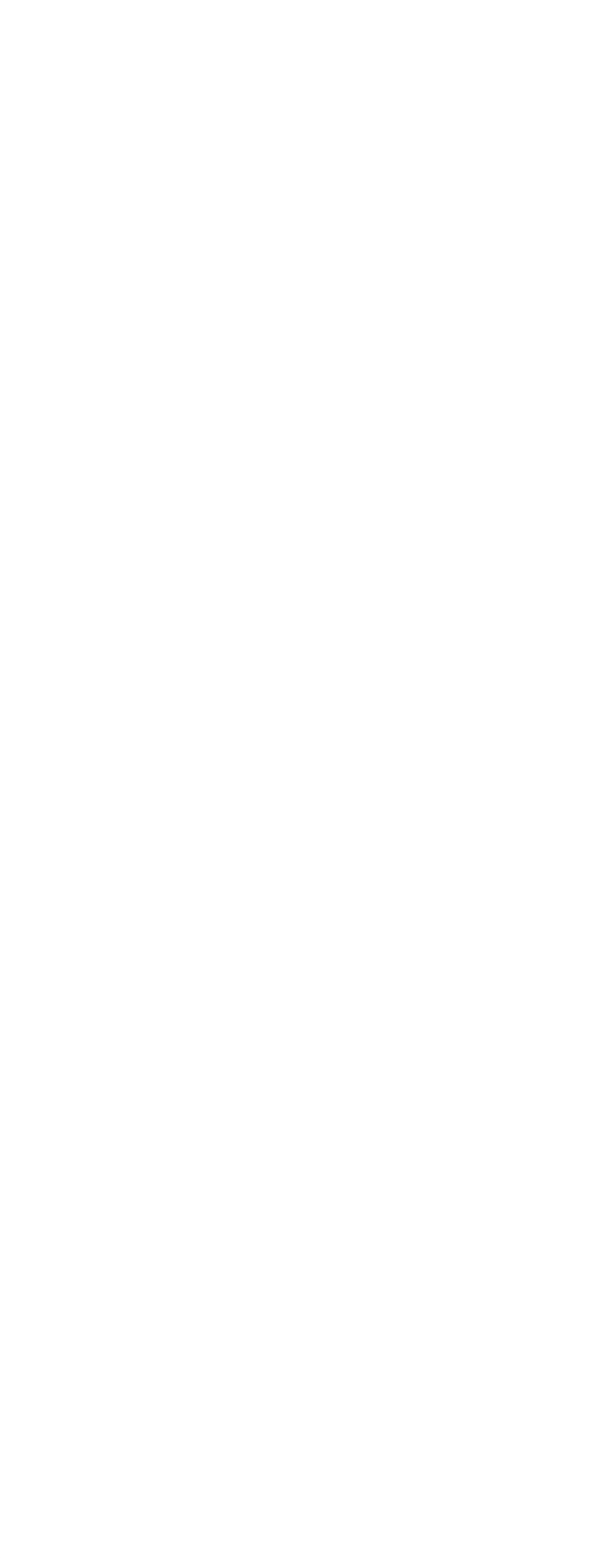

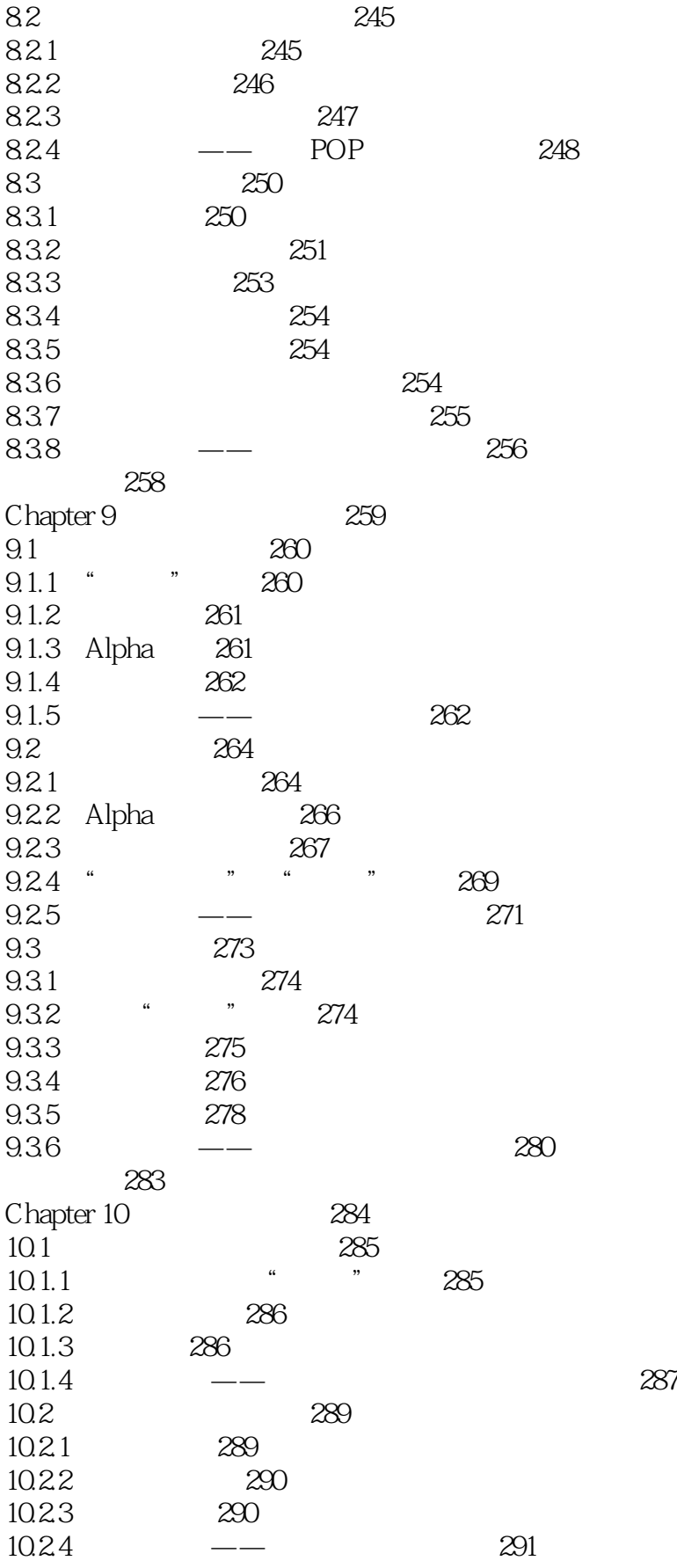

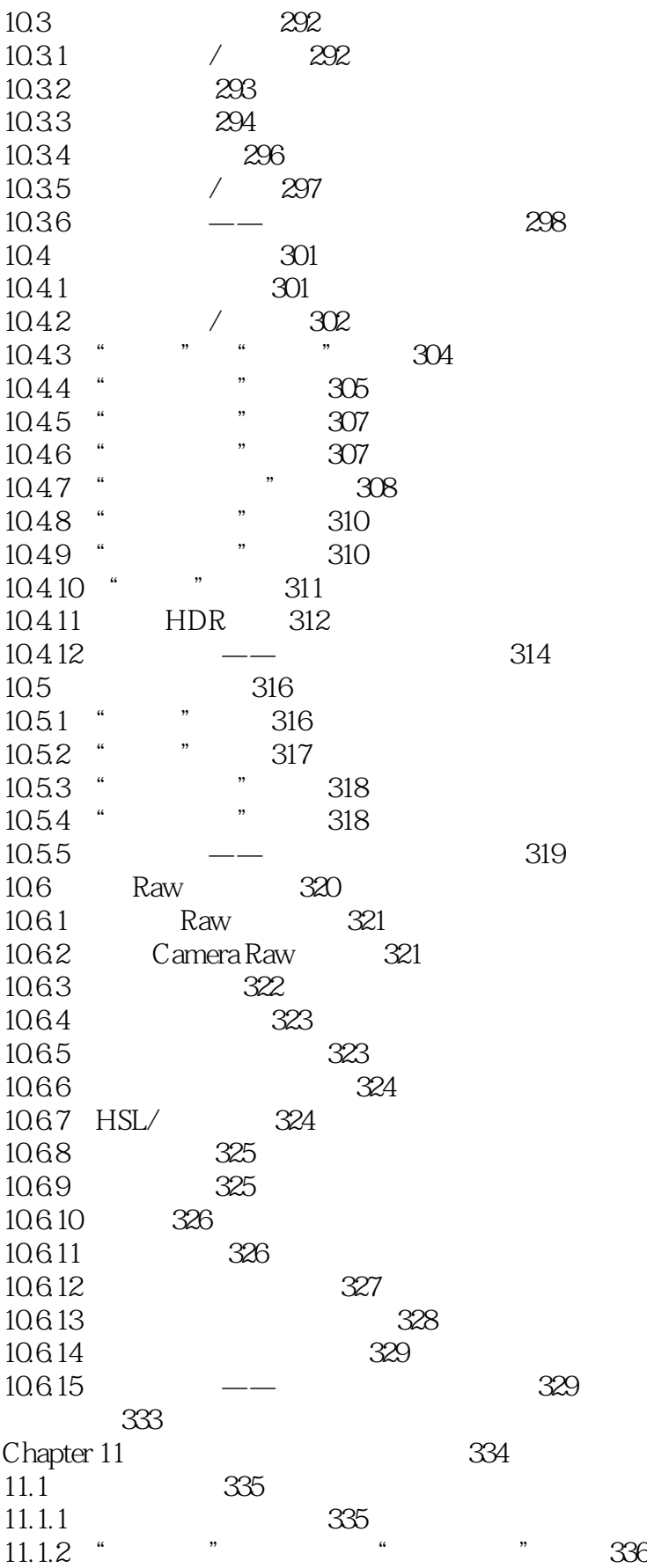

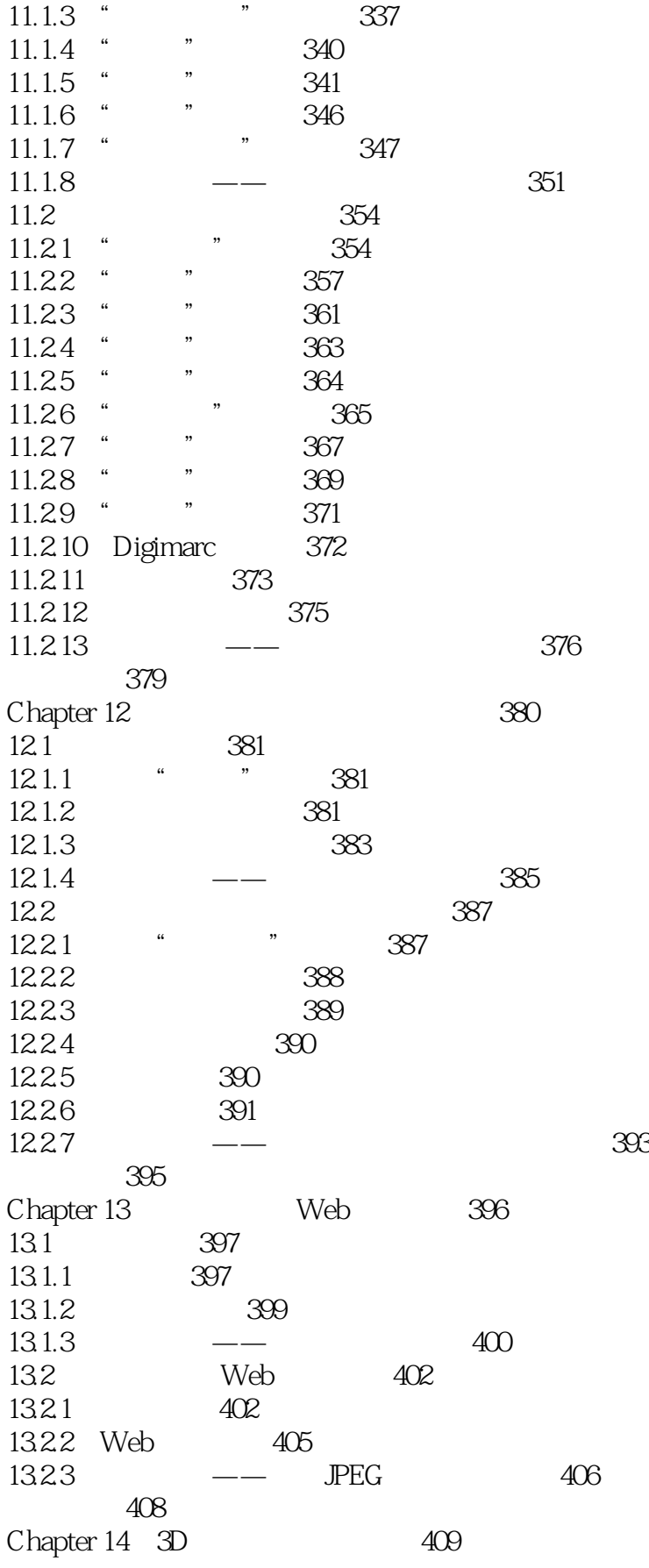

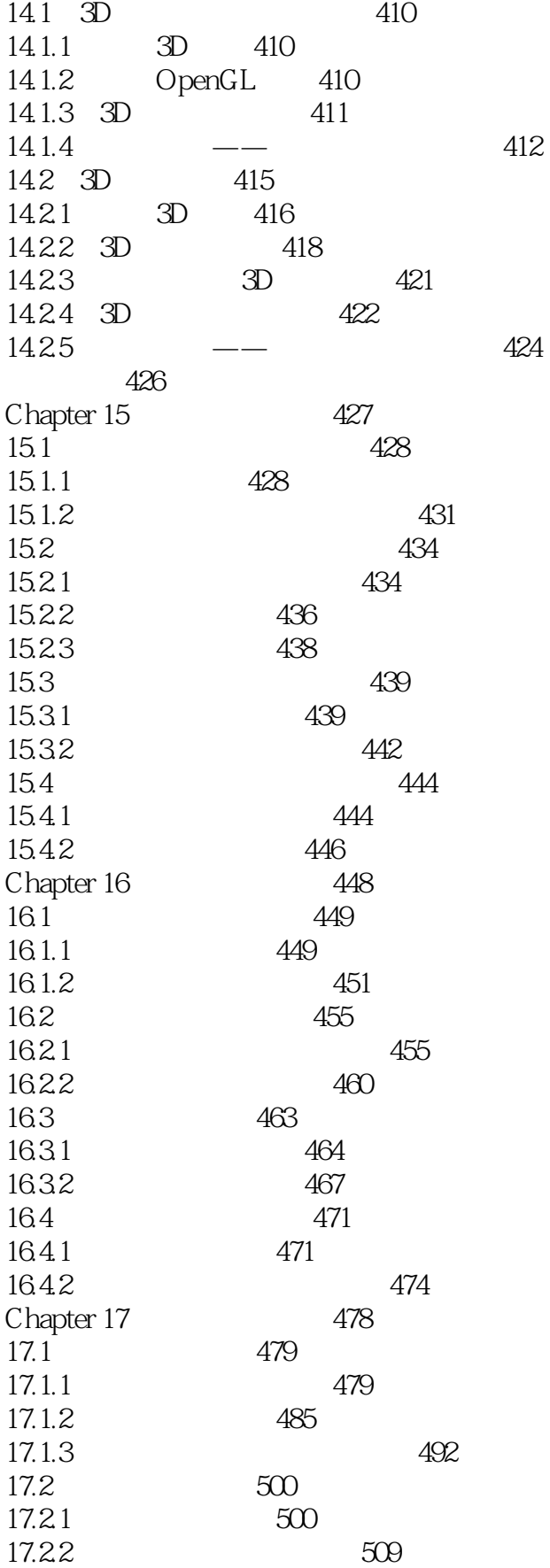

<<Photoshop CS5 >>

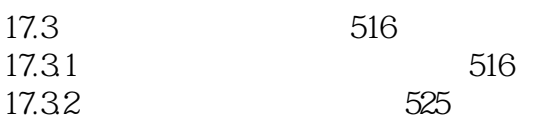

 $,$  tushu007.com

#### <<Photoshop CS5 >>

Photoshop CS5 Photoshop

Photoshop

 $141$ 

 $141$  55<sup>°</sup>  $\ldots$ 

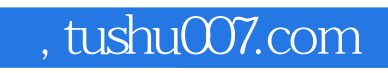

### <<Photoshop CS5 >>>

本站所提供下载的PDF图书仅提供预览和简介,请支持正版图书。

更多资源请访问:http://www.tushu007.com